GCB 2012 Satellite Workshop on Systems Biology of Ageing, September 19, 2012, Jena/Germany

# **Cross-species analysis of age-related transcriptome data**

S. Priebe<sup>1</sup>, U. MENZEL<sup>1</sup>, R. Guthke<sup>1</sup> and the JenAge consortium<sup>2</sup>

<sup>1</sup>Systems Biology and Bioinformatics Group, Hans-Knöll-Institute, Jena. <sup>2</sup>JenAge: Jena Centre for Systems Biology of Ageing

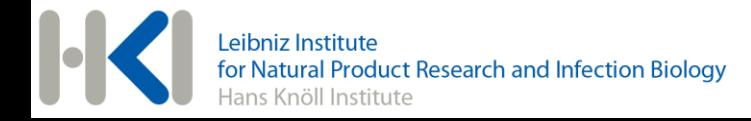

**Multi-species approach**

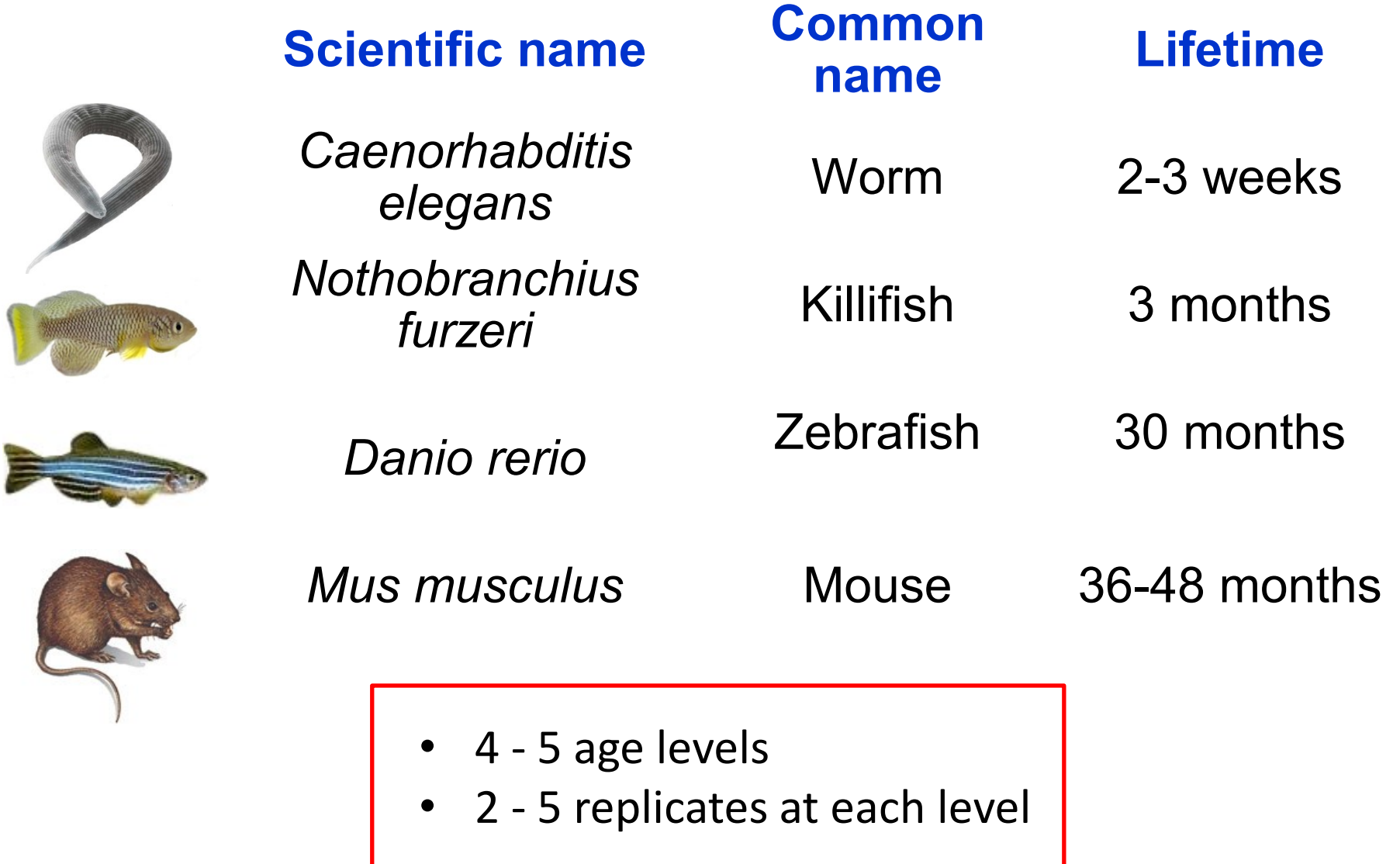

#### **Data flow**

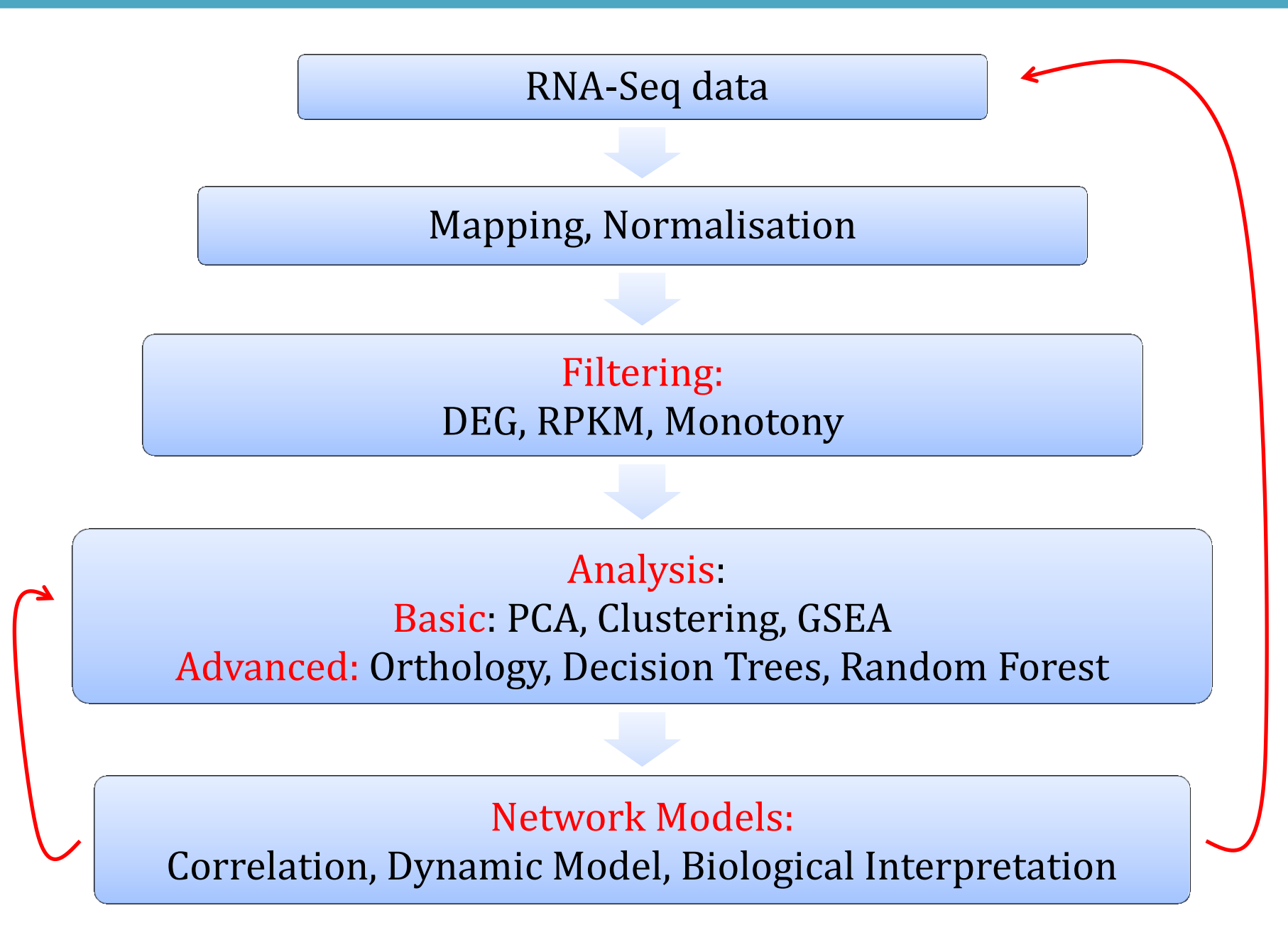

# **Filtering: 1) DEG, 2) RPKM**

- 1. DEG: Differentially Expressed Genes (over age)
	- edgeR, DESeq, baySeq (NegBin, overdispersion)
- 2. RPKM: Reads per Kb of exon model per Million mapped reads

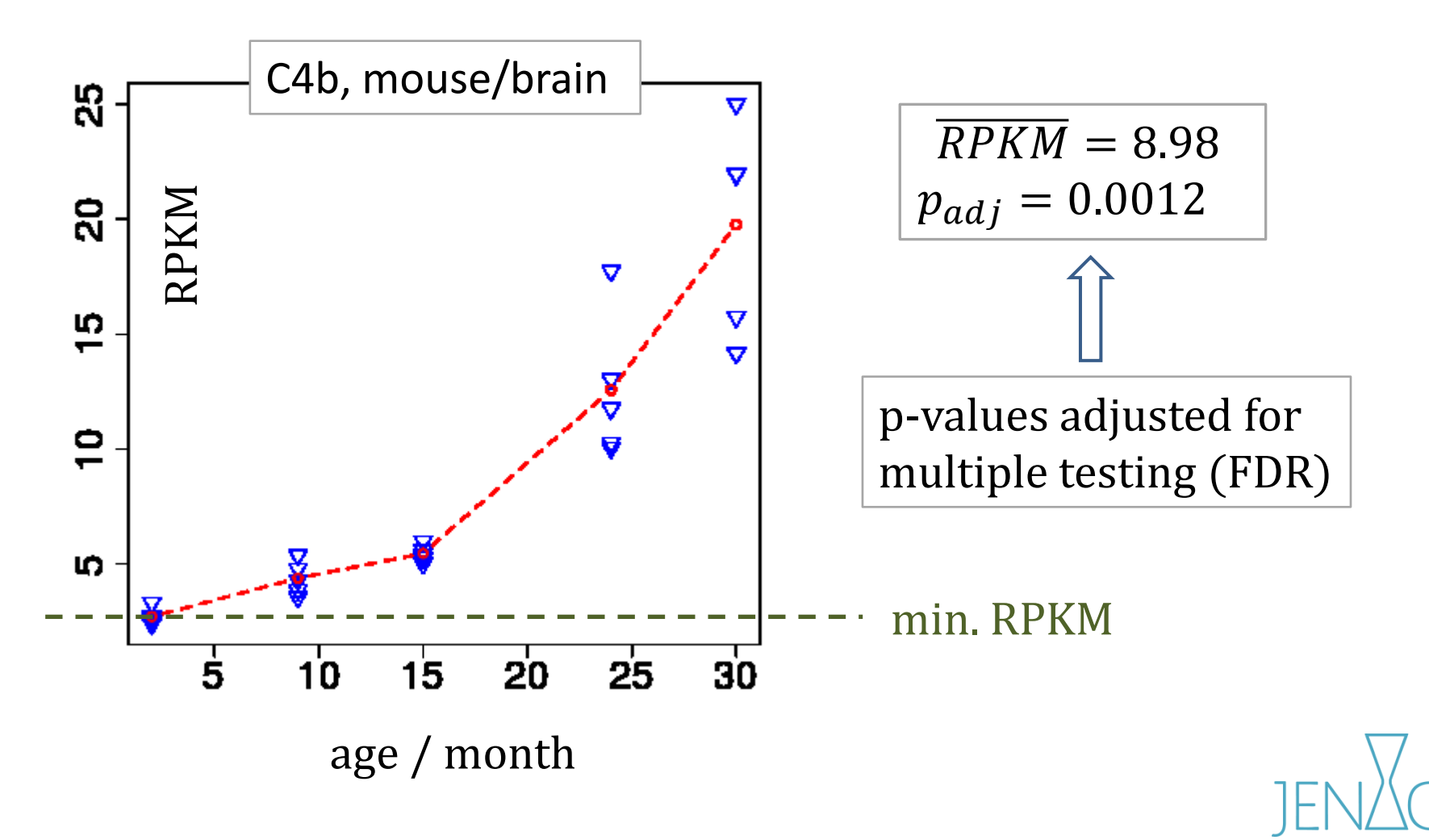

## **Filtering: 3) Monotony with age**

- Genes changing monotonically with age are interesting
- Spearman rank correlation to prototype (Spearman's ρ)
- permutation test to calculate p-values

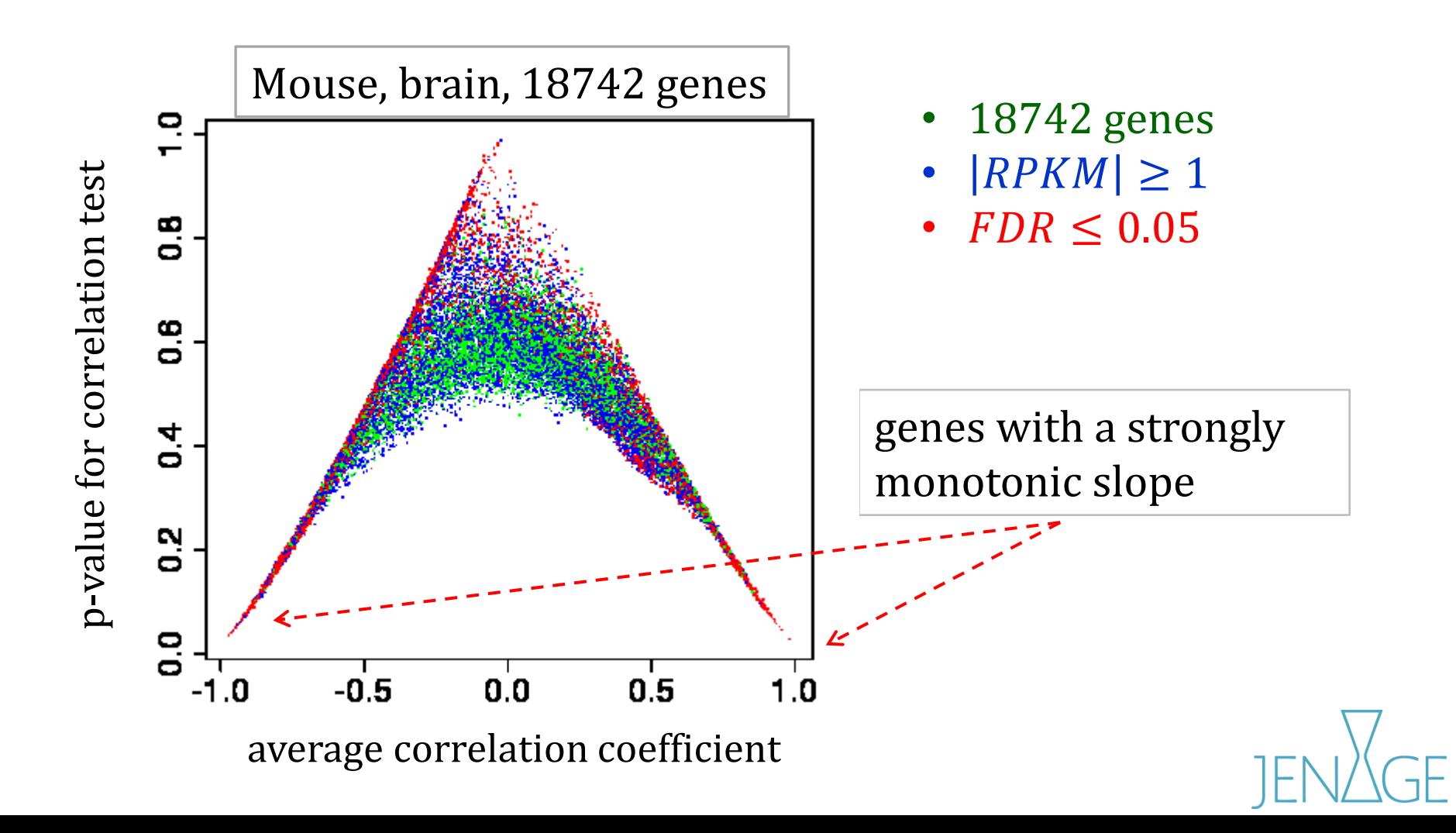

## **Principal Component Analysis (PCA)**

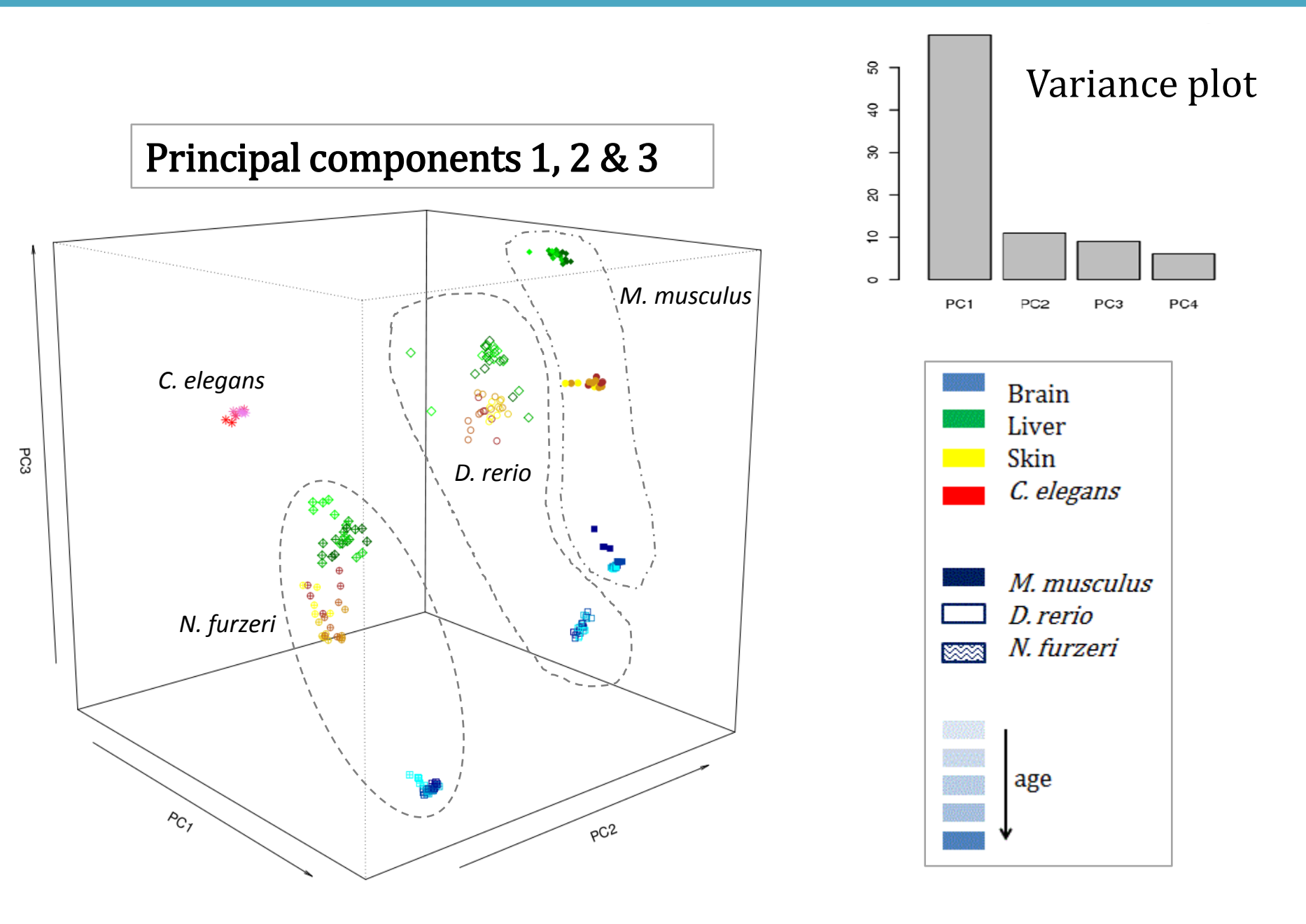

#### **Orthology: New, integrated R-package**

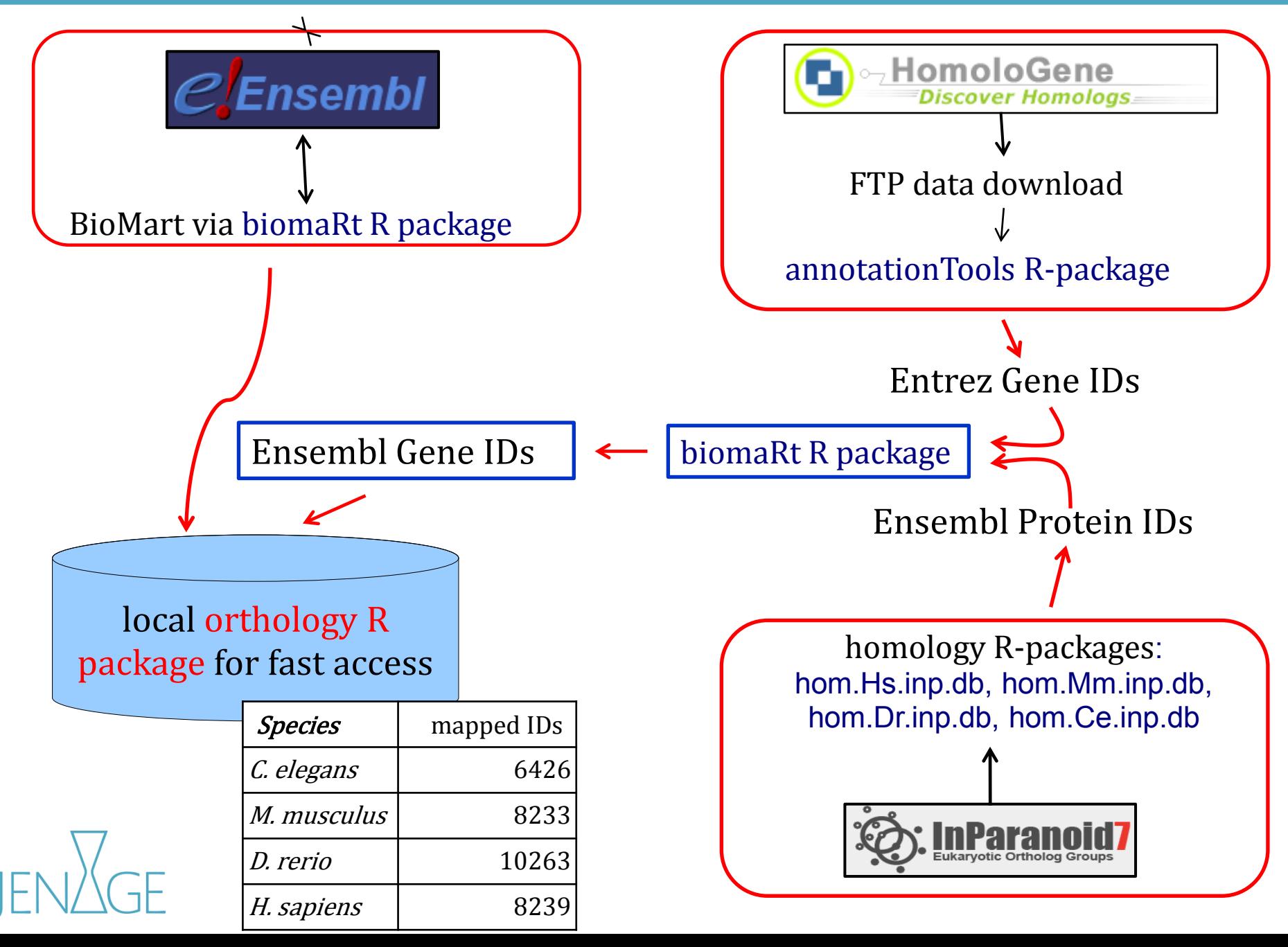

# **Orthology**

Donald Manuel Discover Homologs C.Ensembl

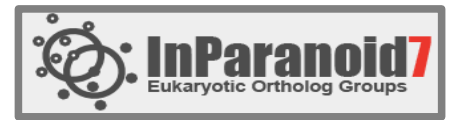

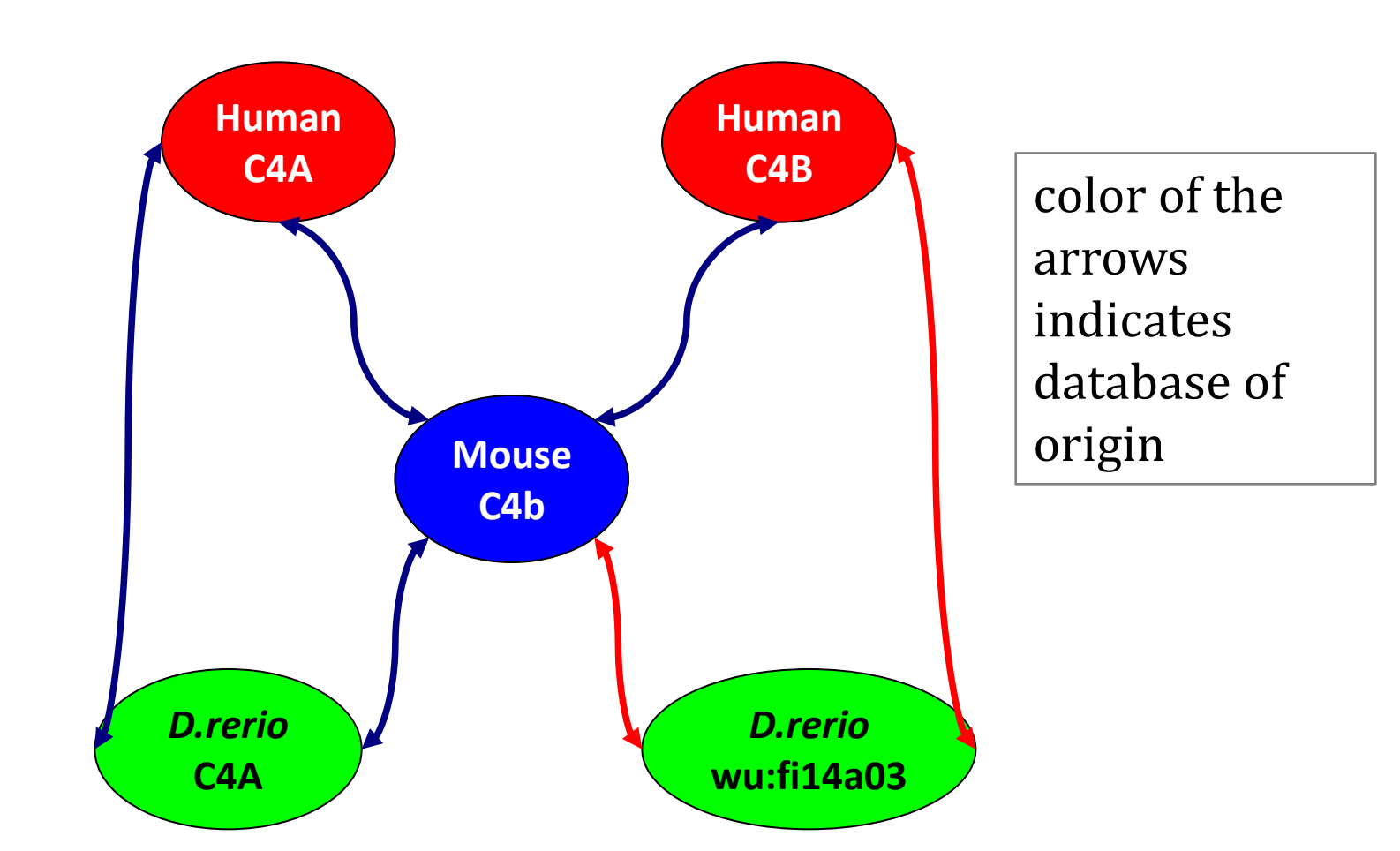

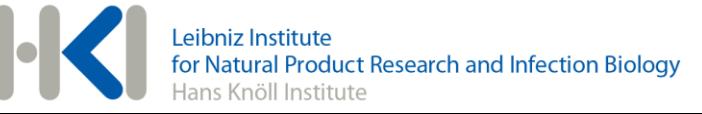

# **Clustering (across species)**

Union of Species: M. musculus, D. rerio, N. furzeri, C. elegans

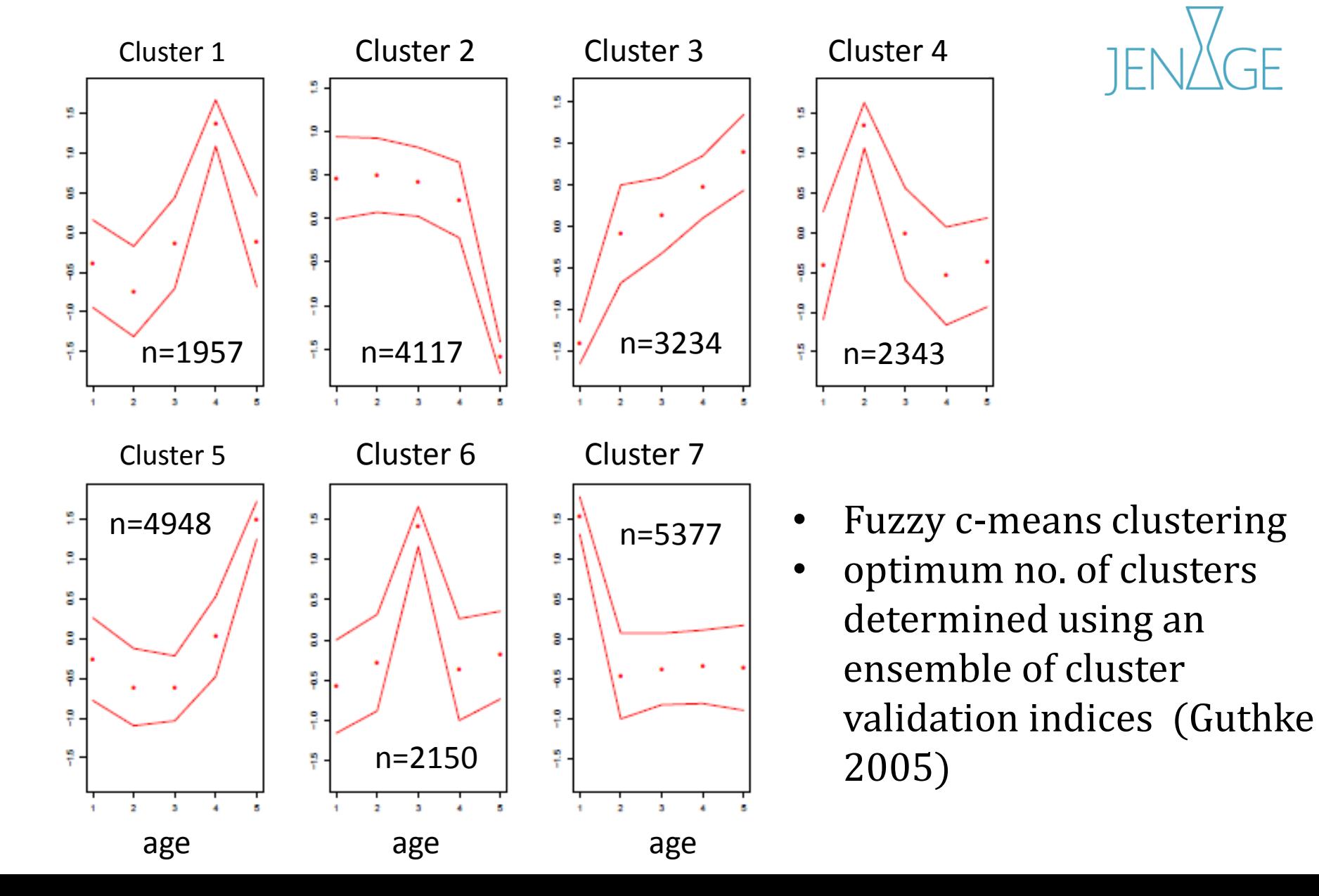

# **Gene Set Enrichment Analysis (GSEA)**

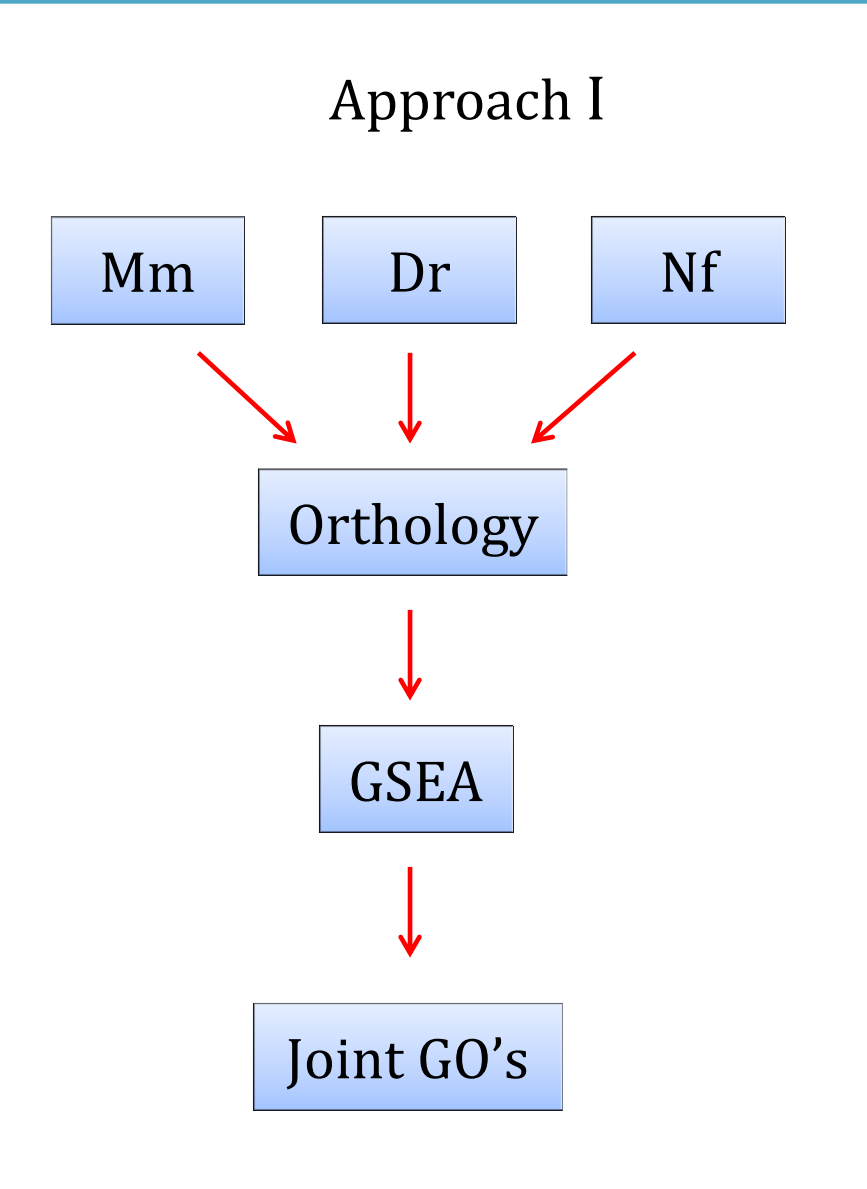

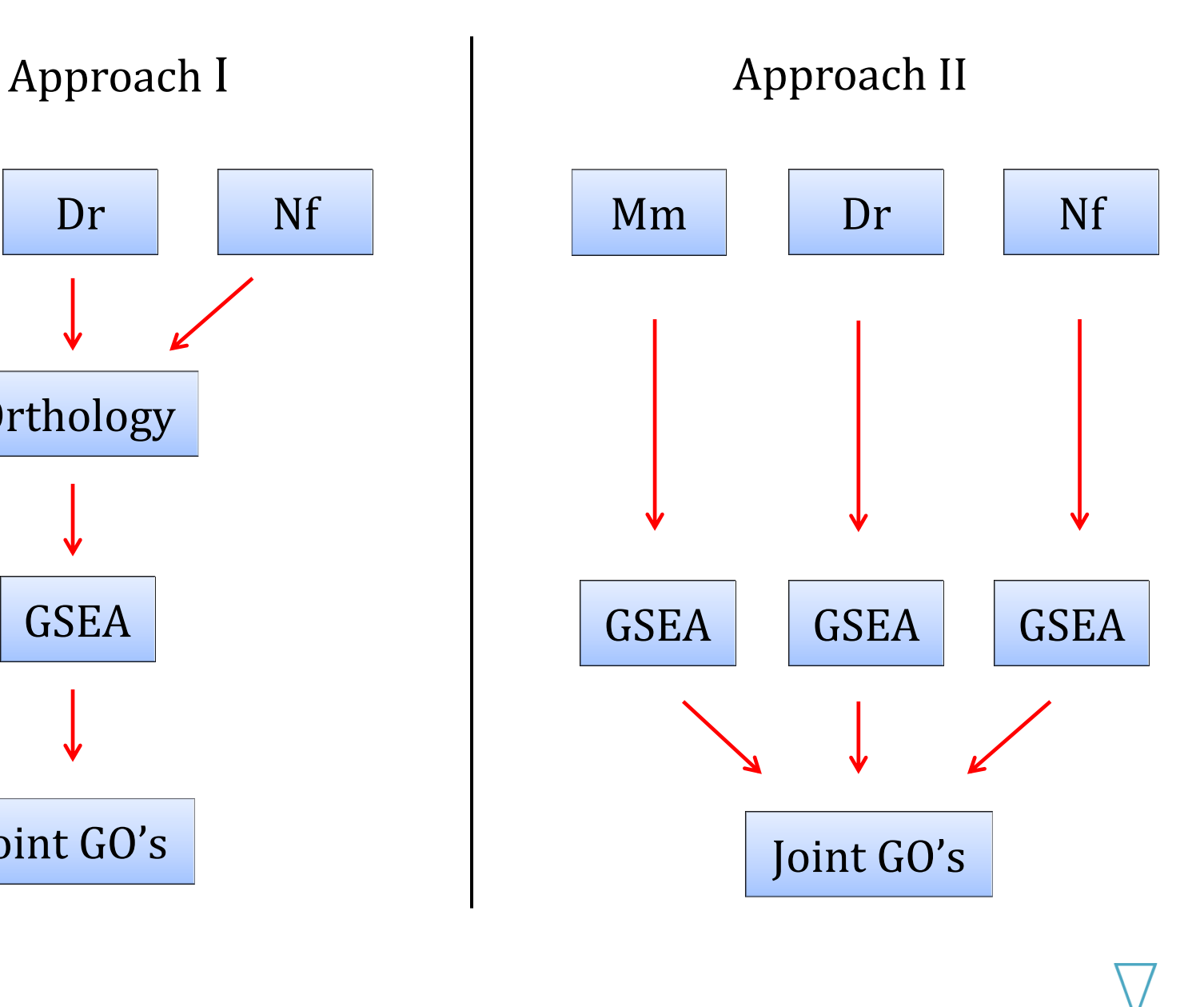

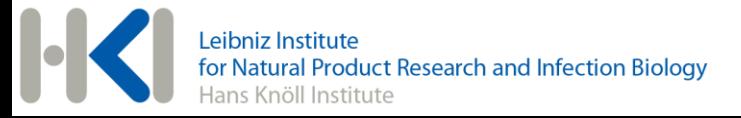

#### **GSEA: Graphical Representation**

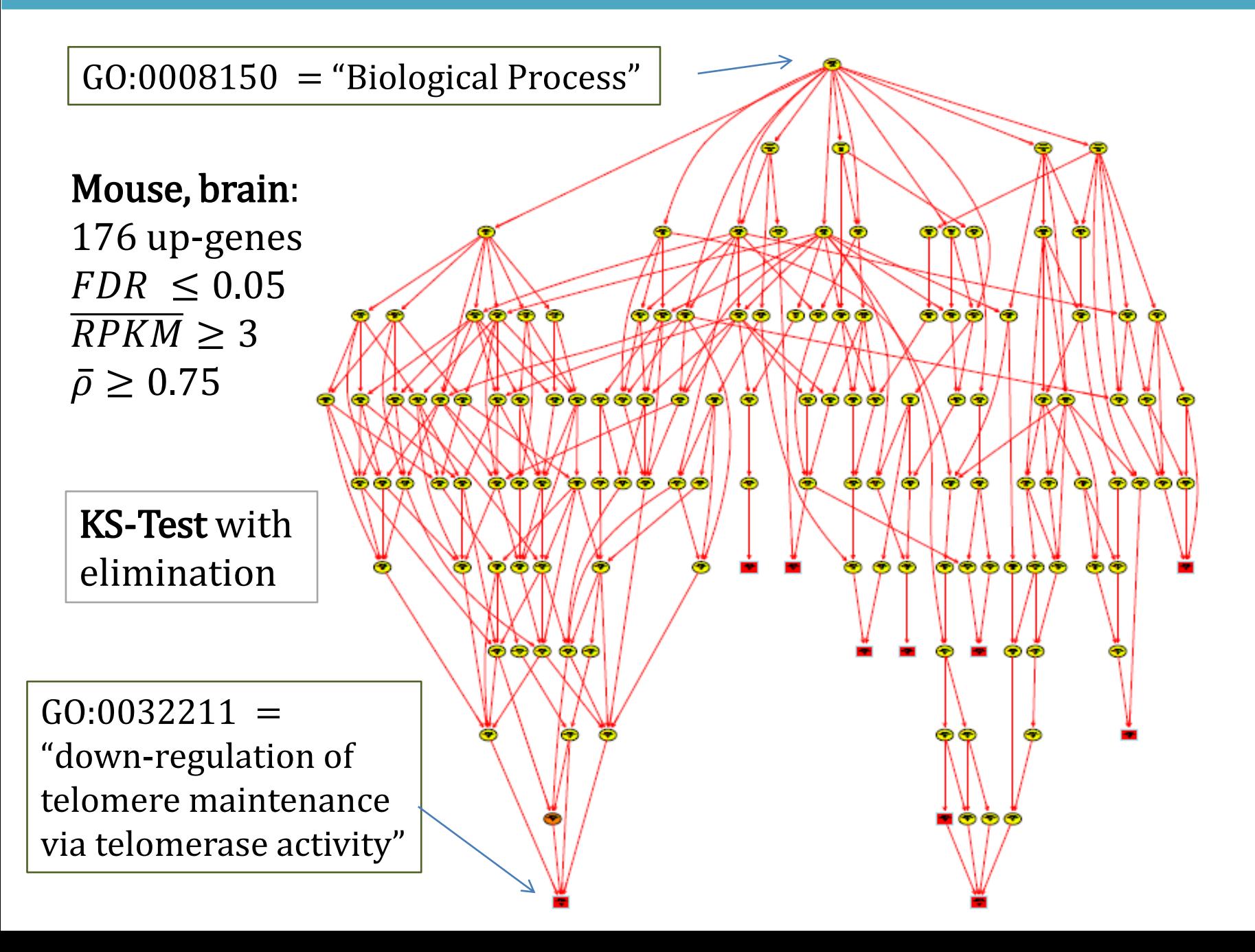

# **GSEA: Table of Enriched GO's & Pathways**

Clustering  $\left\vert \right\rangle$  GSEA Intersection

3 species: mouse + 2 fishes, > 200 enriched GO's

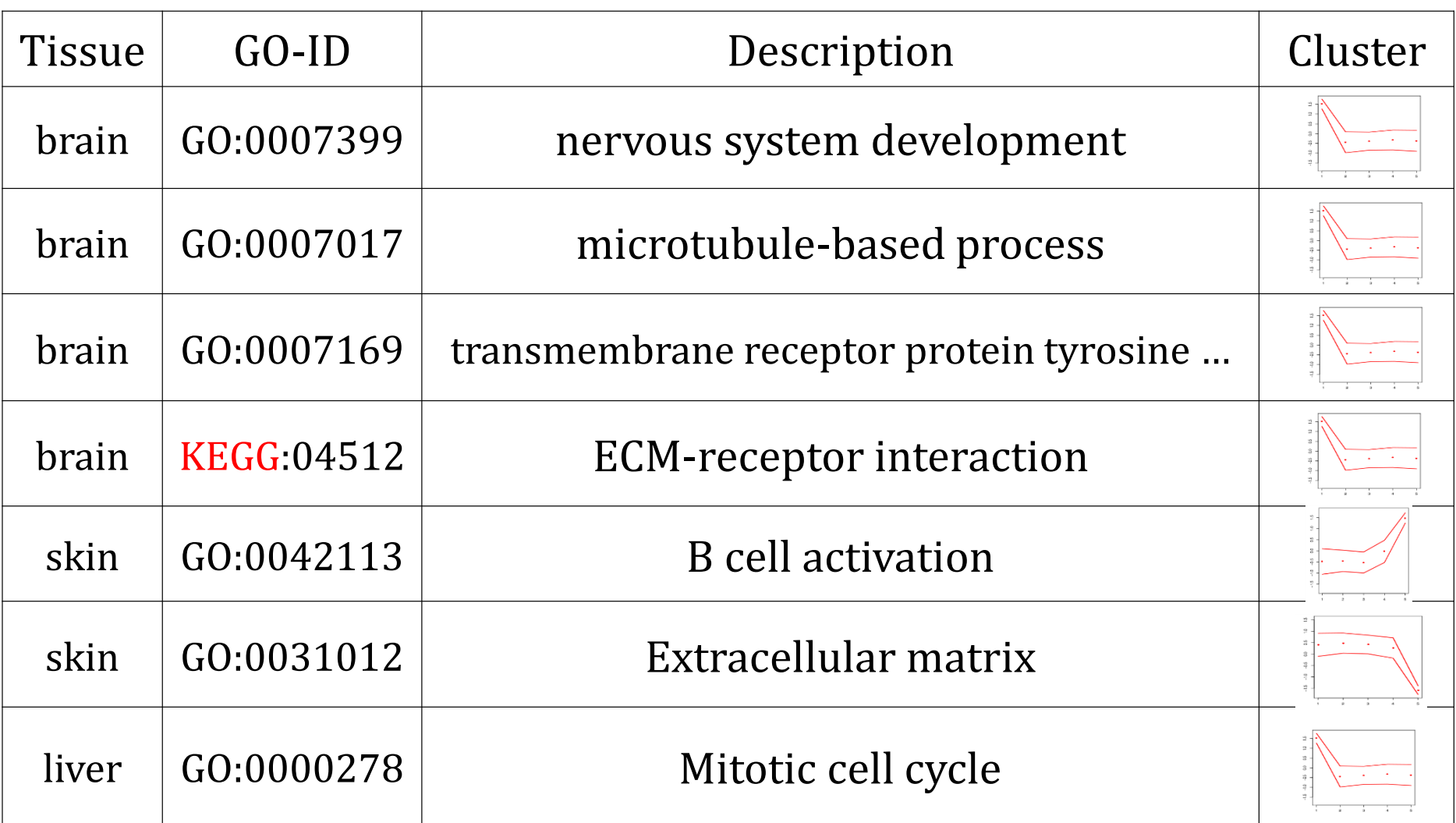

## **Supervised Machine Learning: Decision Trees**

- Classifier, can be used when the number of variables (genes) is higher than the number of observations (transcriptome data sets)
- pinpoints genes that are informative with regard to some attribute, e.g. age, tissue, or species.

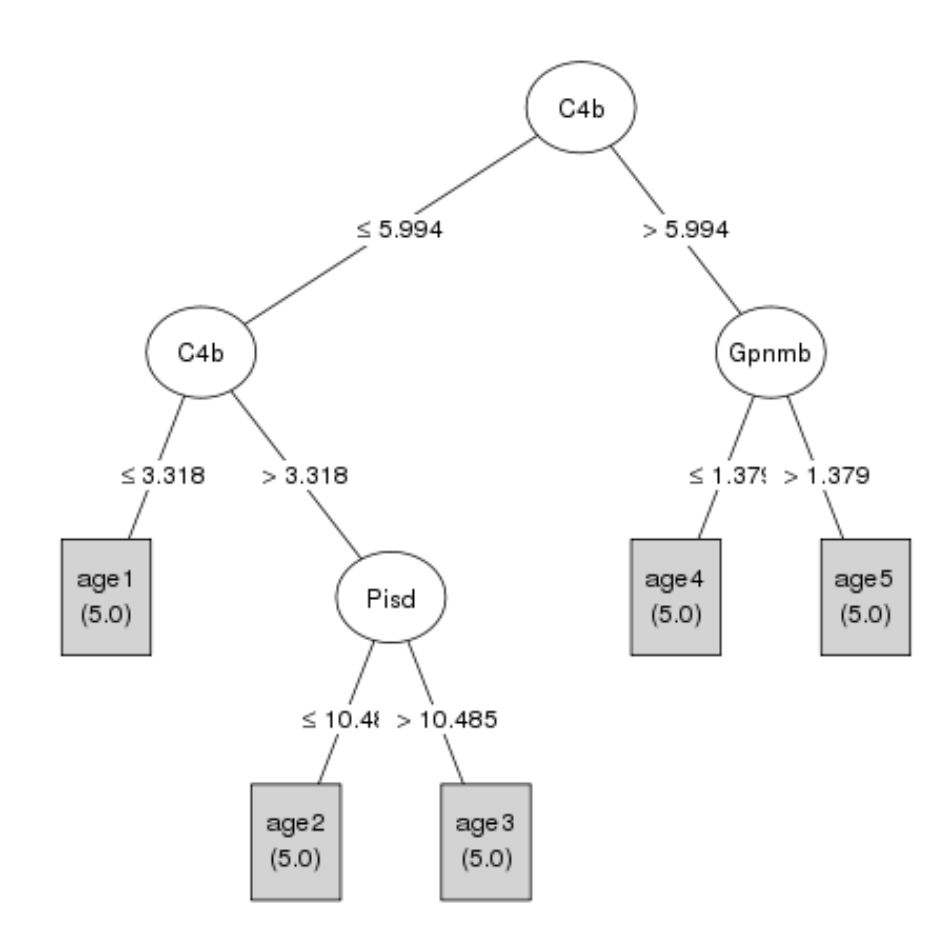

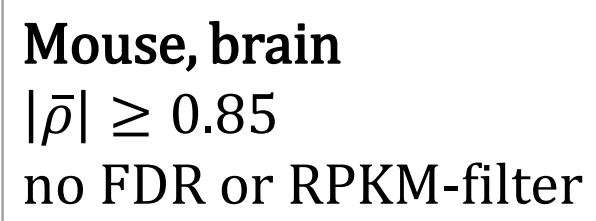

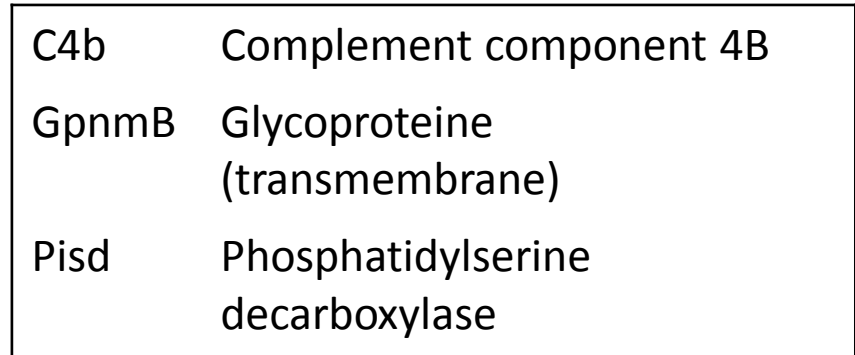

- C4.5 algorithm (Quinlan 1993).
- Overfitting reduced by pruning

#### **Random Forest: Variable Importance**

- Ensemble classifier, builds many Decision Trees (Breiman, Cutler)
- random exclusion of a part of variables (and samples) in each tree
- Variable importance: measures explanatory power of a variable (gene)

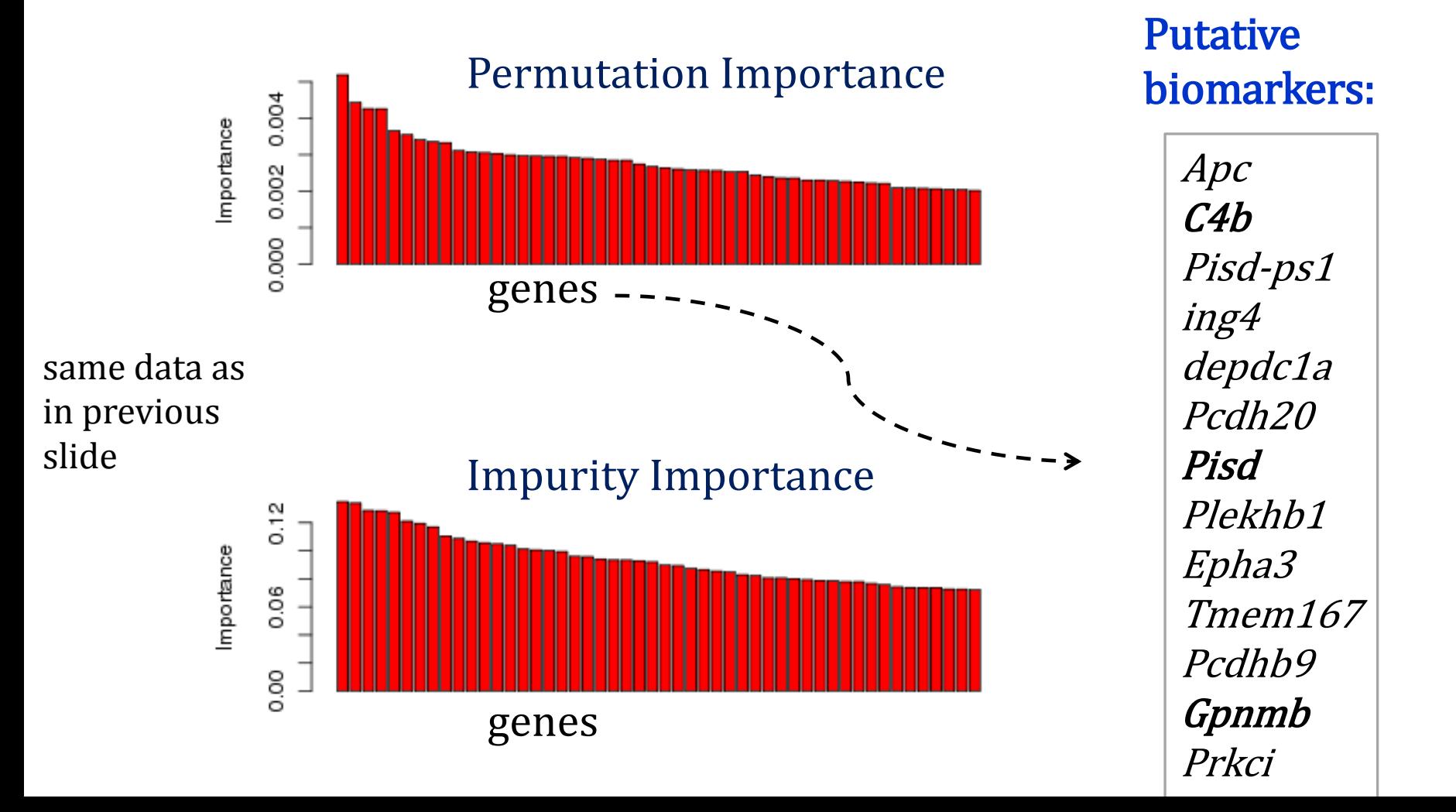

#### **Random Forest: Sample Proximity**

- A RF-classifier estimates the pairwise sample proximity (SP)
- samples are "close" if they end up in the same leaf frequently

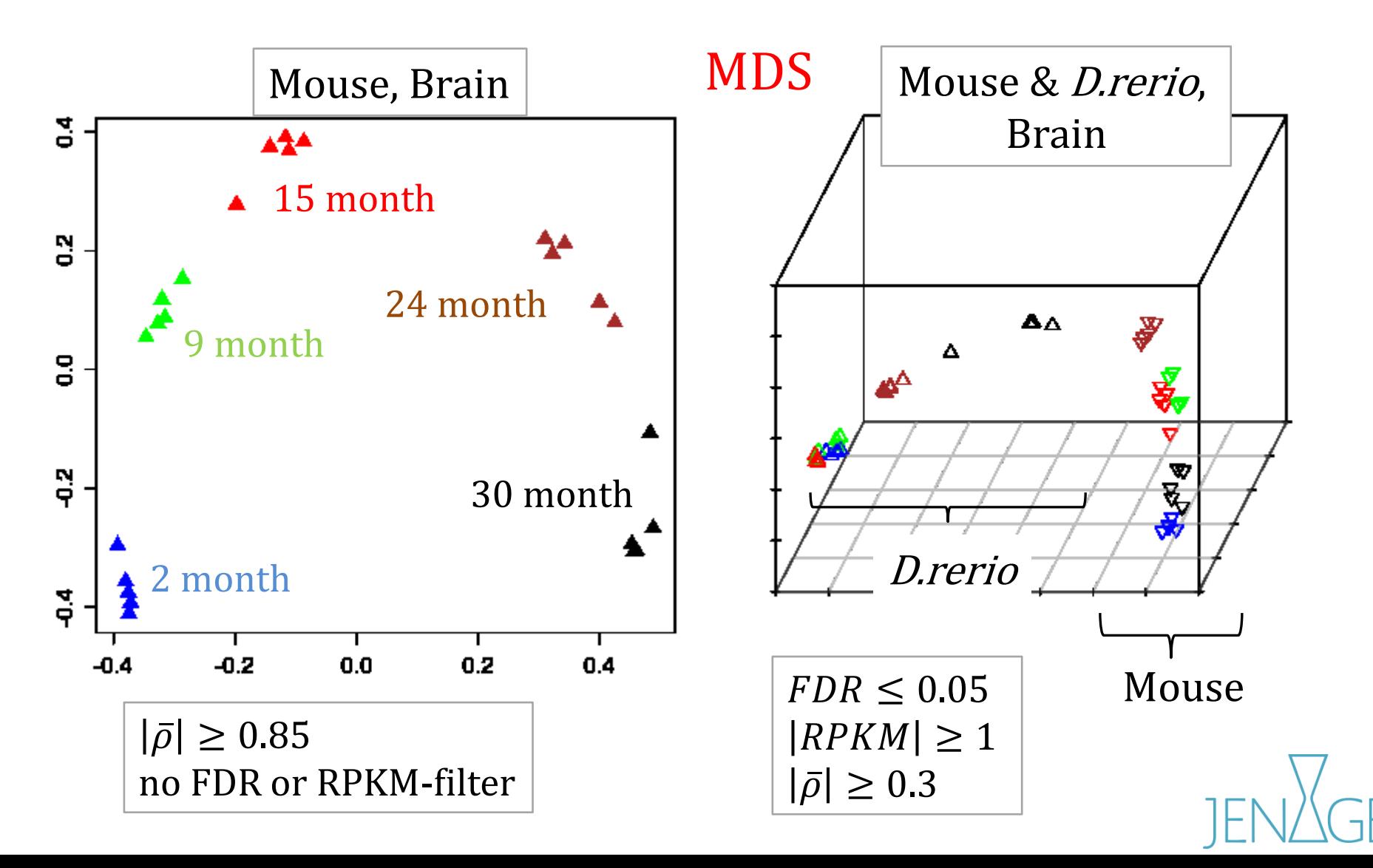

## **Random Forest: Hierarchical clustering**

• Hierarchical clustering for M. musculus and D. rerio based on proximity from Random Forest

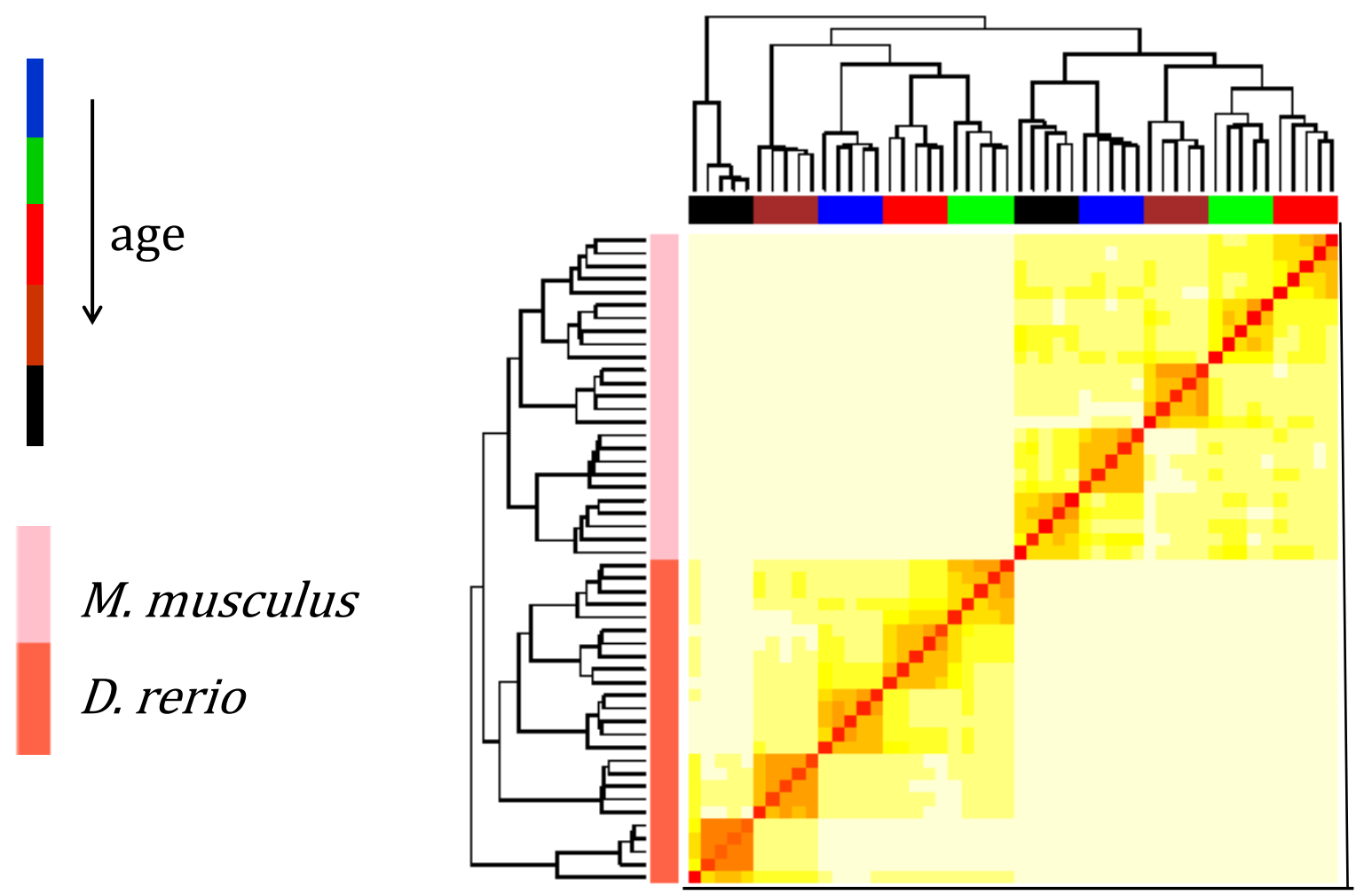

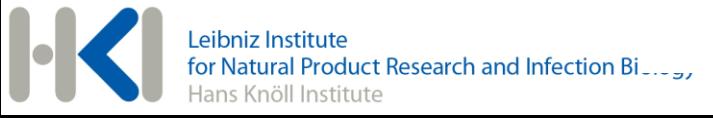

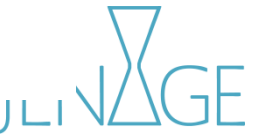

#### **Correlation Networks**

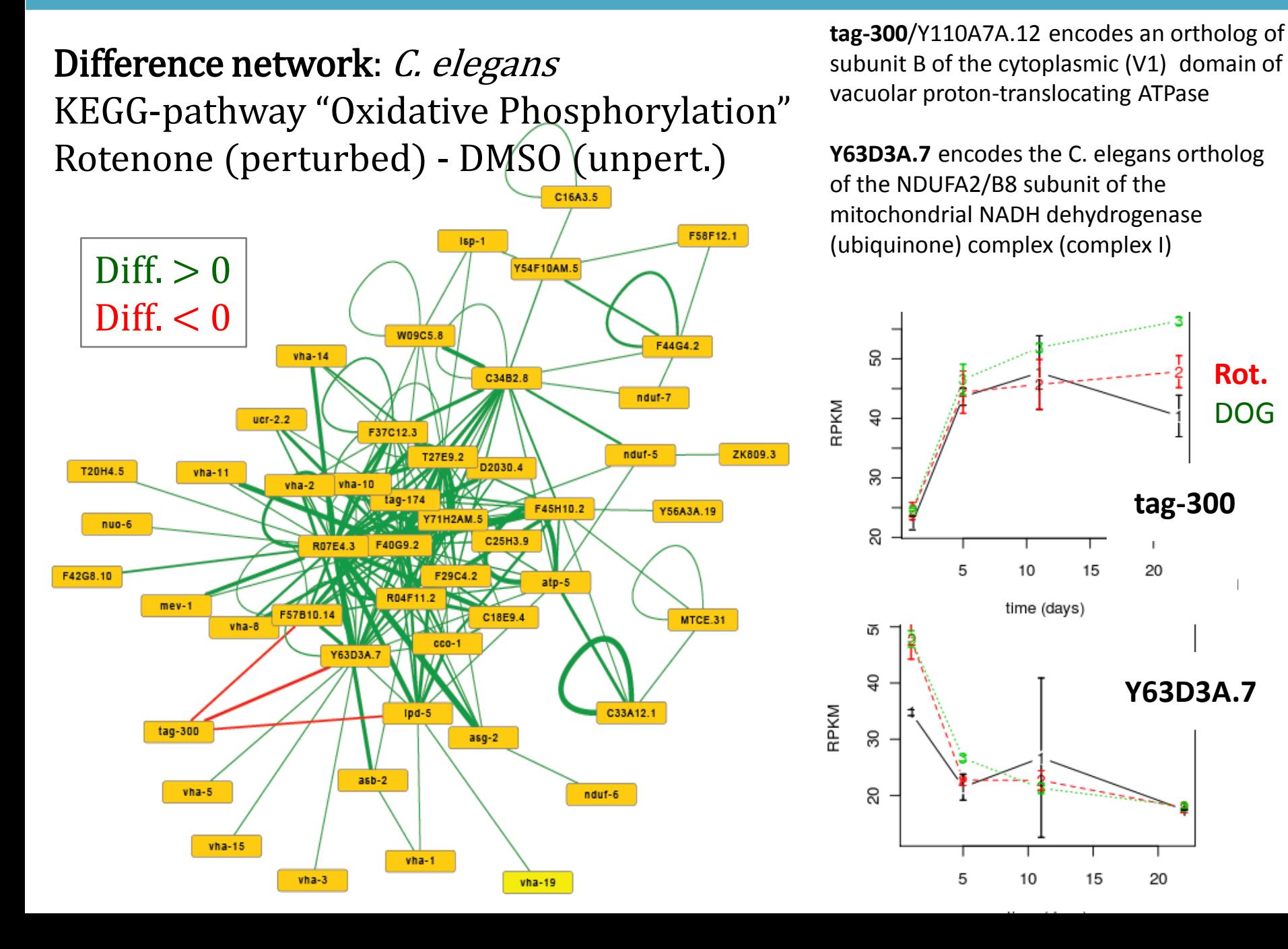

In the difference network:

- count fraction of connected genes in a pathway/GO-term
- count fraction of connected genes in the whole network
- pathways with disproportionately many connected genes

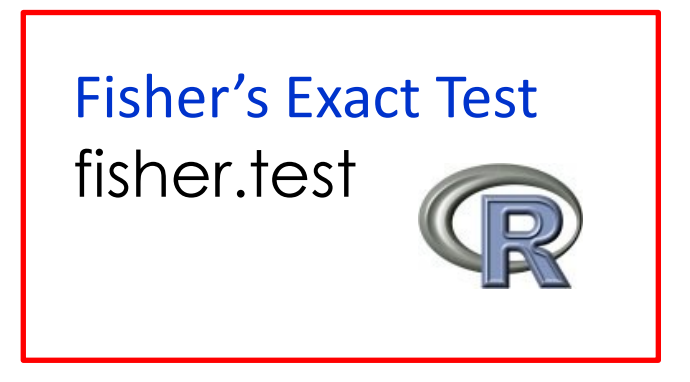

#### Do this for:

- 2881 GO terms and
- 125 KEGG-pathways

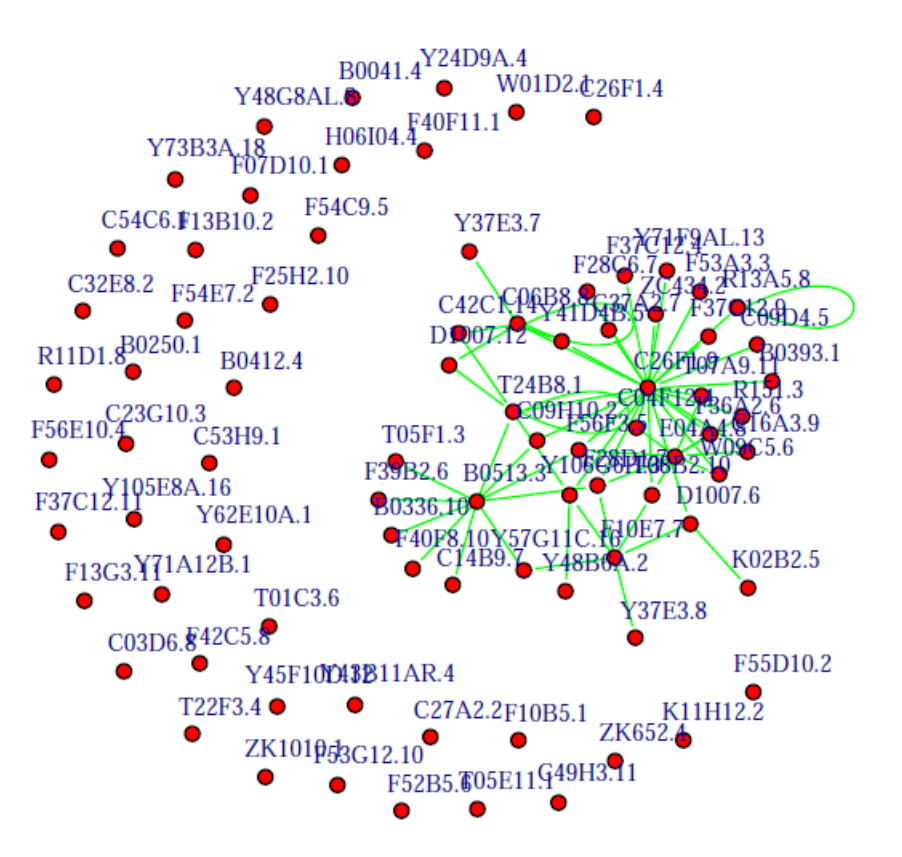

**DN: DOG-DMSO** 

• KEGG-pathways whose co-expression is affected most by the perturbation (DOG, glucose restriction):

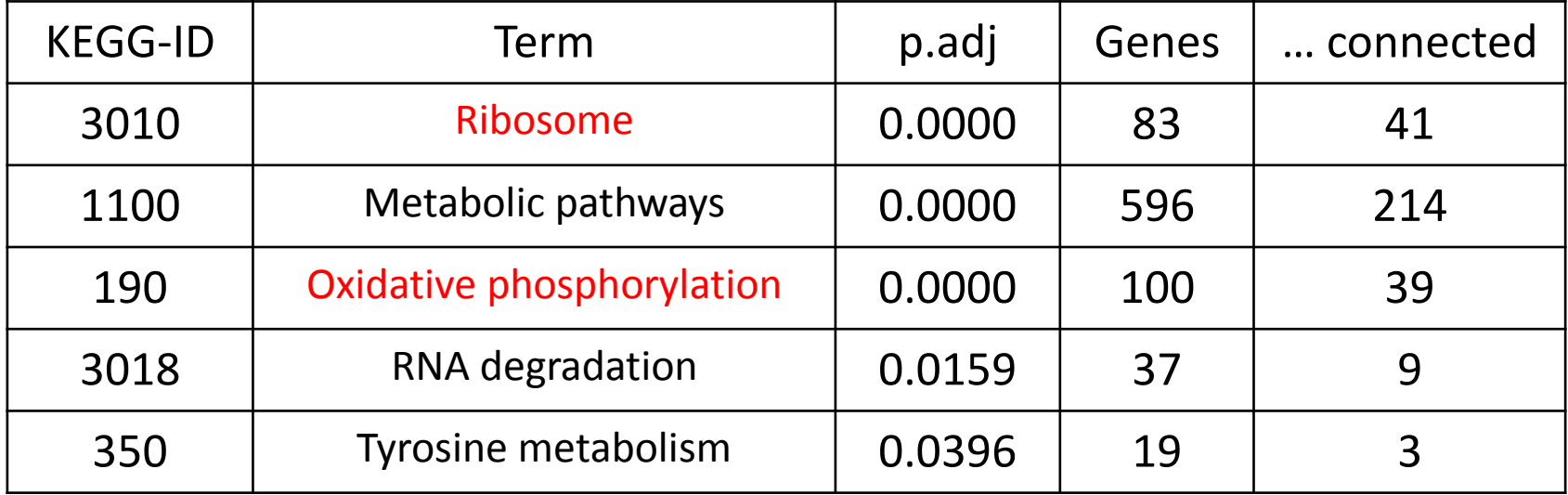

# **Outlook**

- Inclusion of human cell lines into the analysis (orthology)
- Perturbed ageing for more species (currently Ce, Mm, Hs only)
- Dynamic models of hormesis connected to ageing
	- mTOR
	- preliminary results achieved
- Identification of relevant biomarkers for ageing, and of targets to support healthy ageing
- Wet-lab validation

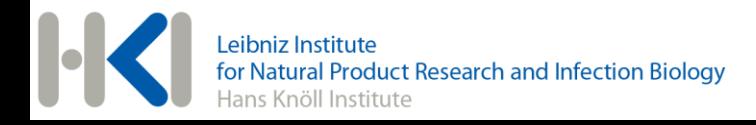

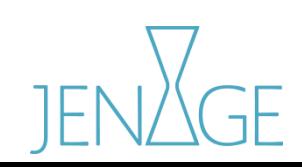

# **Jena Centre for Systems Biology of Ageing**

#### Systems Biology and Bioinformatics Group, Hans-Knöll-Institute (HKI):

- Steffen Priebe
- Uwe Menzel
- Reinhard Guthke

#### Fritz Lipmann Institute (FLI):

- Alessandro Cellerino
- Christoph Englert
- Stefan Diekmann/Peter Hemmerich
- Matthias Platzer
- Jürgen Sühnel

Friedrich Schiller University Jena:

- Udo Hahn
- Christoph Kaleta
- Michael Ristow
- Stefan Schuster

Jena University Hospital:

**Otto Witte** 

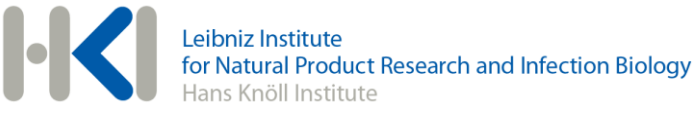

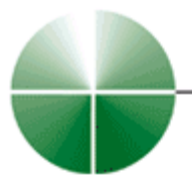

Leibniz Institute for Age Research

Fritz Lipmann Institute (FLI)

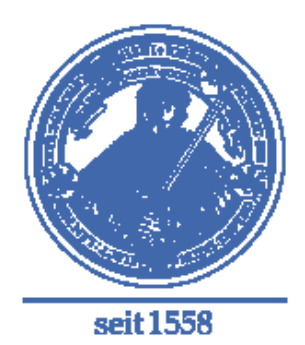

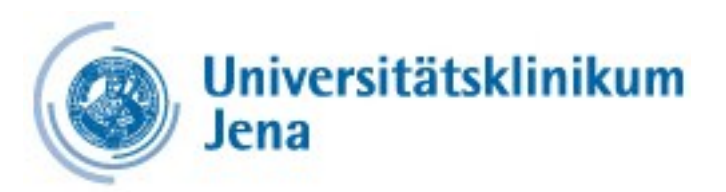